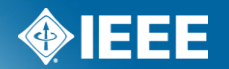

# **IEEE Standards Association**

# **IMAT Manager**

# **Sign in to IMAT**

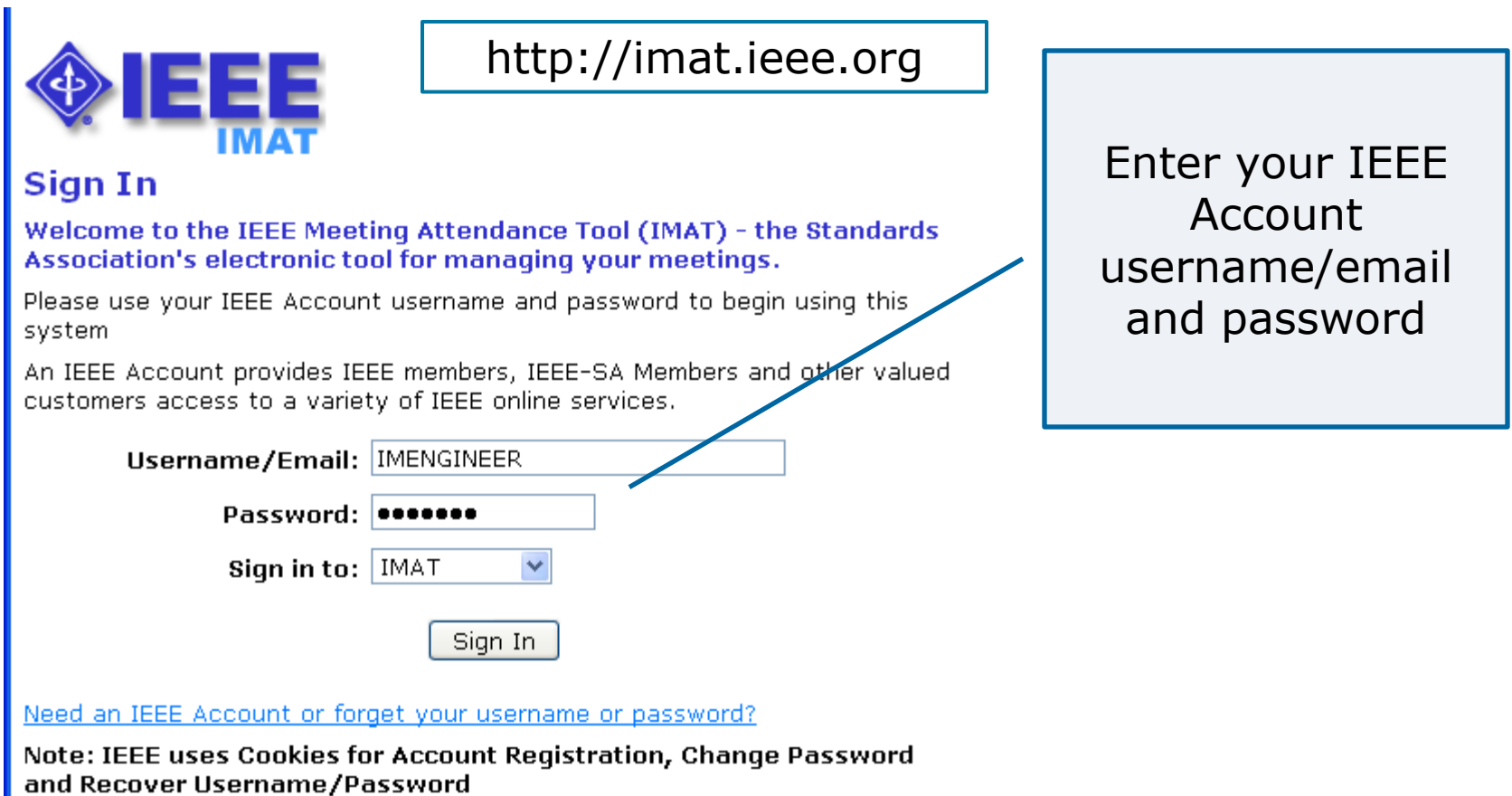

### **Terms**

**Event or Session** – The overall meeting event that contains one or many sub-meetings (Breakouts).

- **Timeslot**  Times that breakouts may occur. Timeslots regulate when meetings should be occurring during your event and prevent attendees from logging their attendance in multiple concurrent meetings.
- **Breakout or Meeting** This is the specific meeting that a user may log attendance for. He/she may only log attendance for one breakout occurring at a particular time.

You must first create an Event, then the Timeslots, then Breakouts.

NOTE: If you are holding a meeting with another group (Plenary Session) the person with group access must set up the Event and Timeslot. Contact your Staff Liaison or Solutions Staff for assistance.

# **Select or create a Session/Event**

#### Home - David Law, SA PIN: 887

Attendance | Reports | Events | Setup | Export

Welcome to the IEEE Attendance Tracking system. This system provides integrated with the IEEE myProject™ system.

#### **Active Meetings**

Please select the meeting you are currently attending

802 Wireless Interim Atlanta US 30-Apr-2012

Sample Plenary Session Piscataway US 30-Apr-2012

#### **Upcoming Meetings**

802 Plenary Session San Antonio US 10-Nov-2012

Click "Events" to create a new session/event or add meetings to an existing one

### **Select or create a Session/Event**

Click "Add a new session" to create a new session

#### Click "view details" to add to an existing session

Attendance | Reports | Sessions | Setup | Export

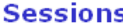

Add a new Session

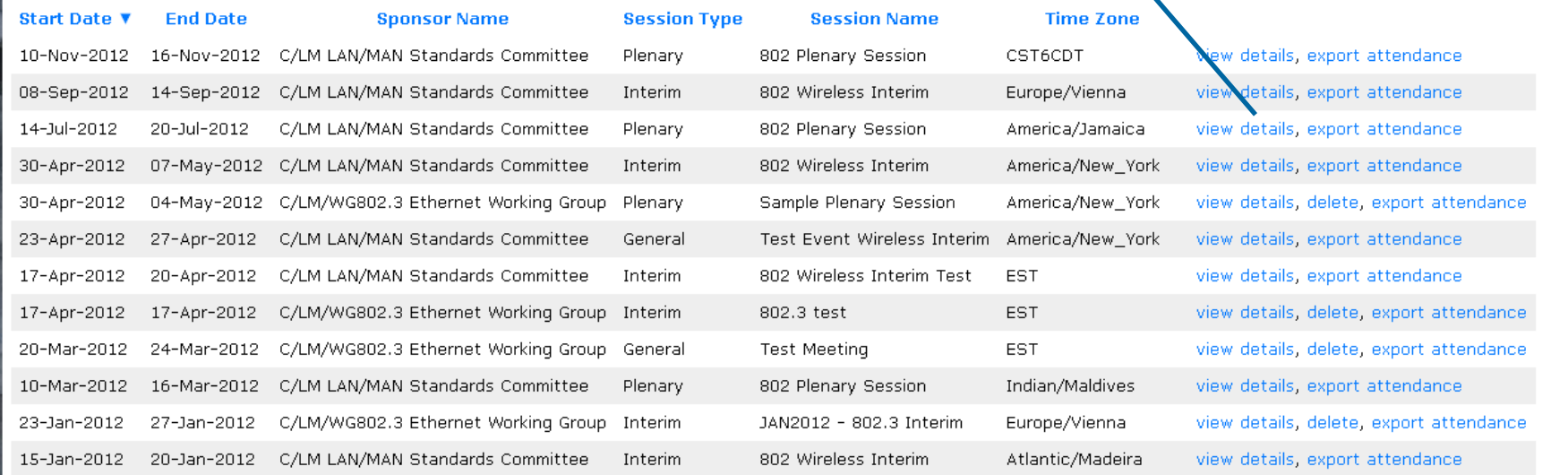

#### **IEEE STANDARDS ASSOCIATION**

Help eTools Sign Out

Back 12345678 Next

### **Add a new session/event**

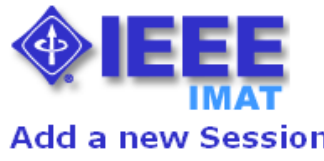

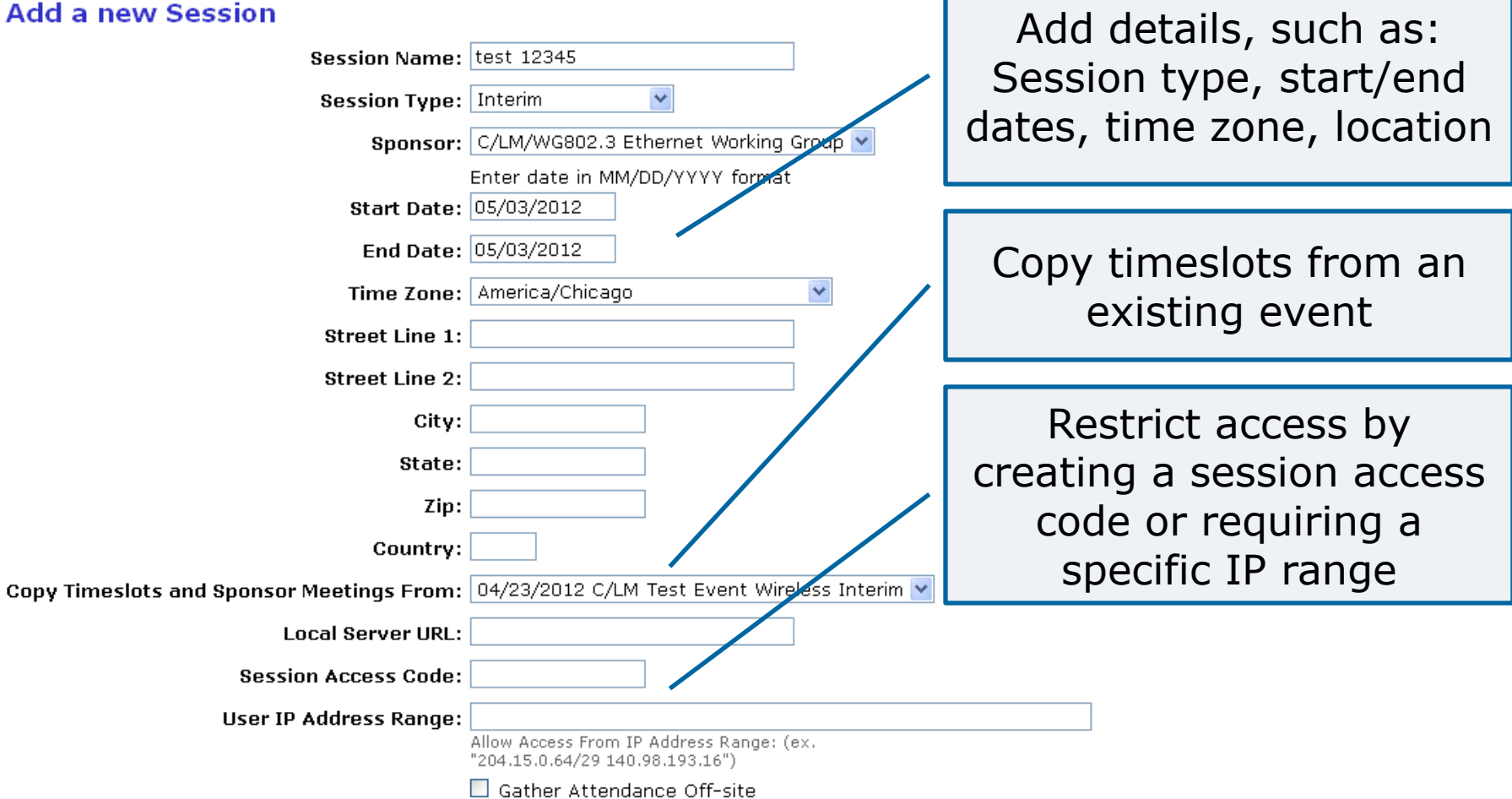

# **Add a new session/event**

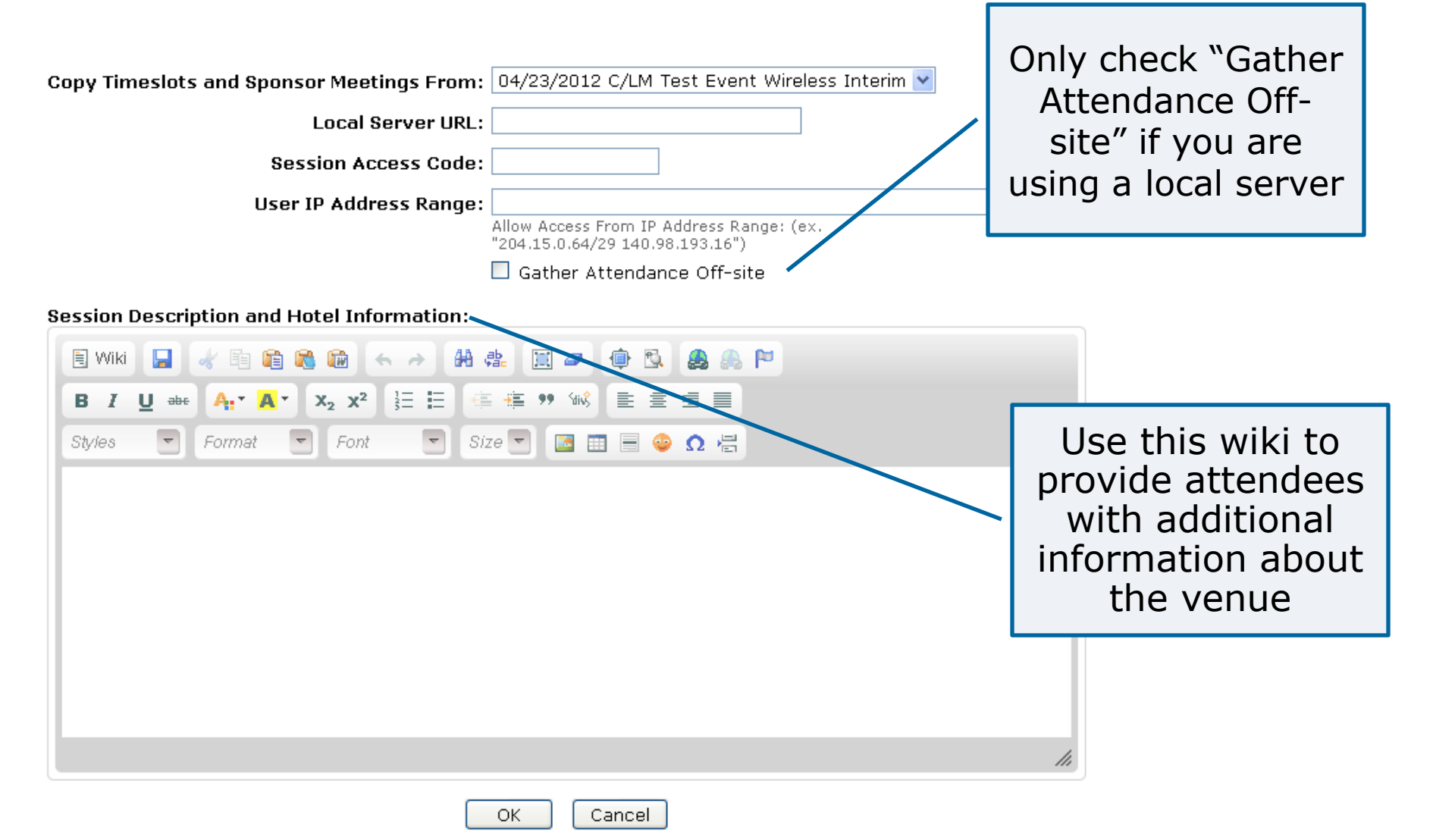

# **Session details**

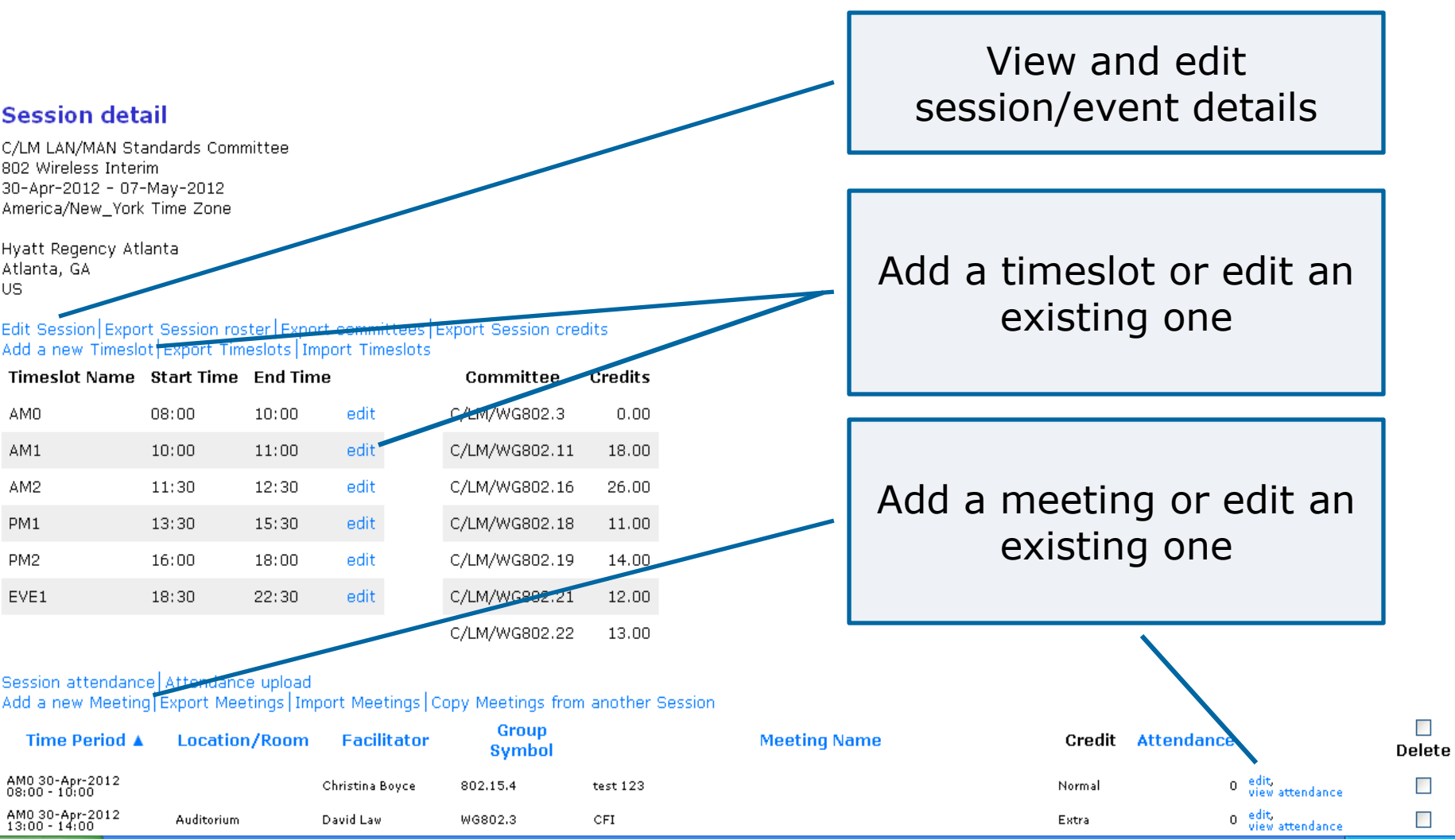

## **Add a timeslot**

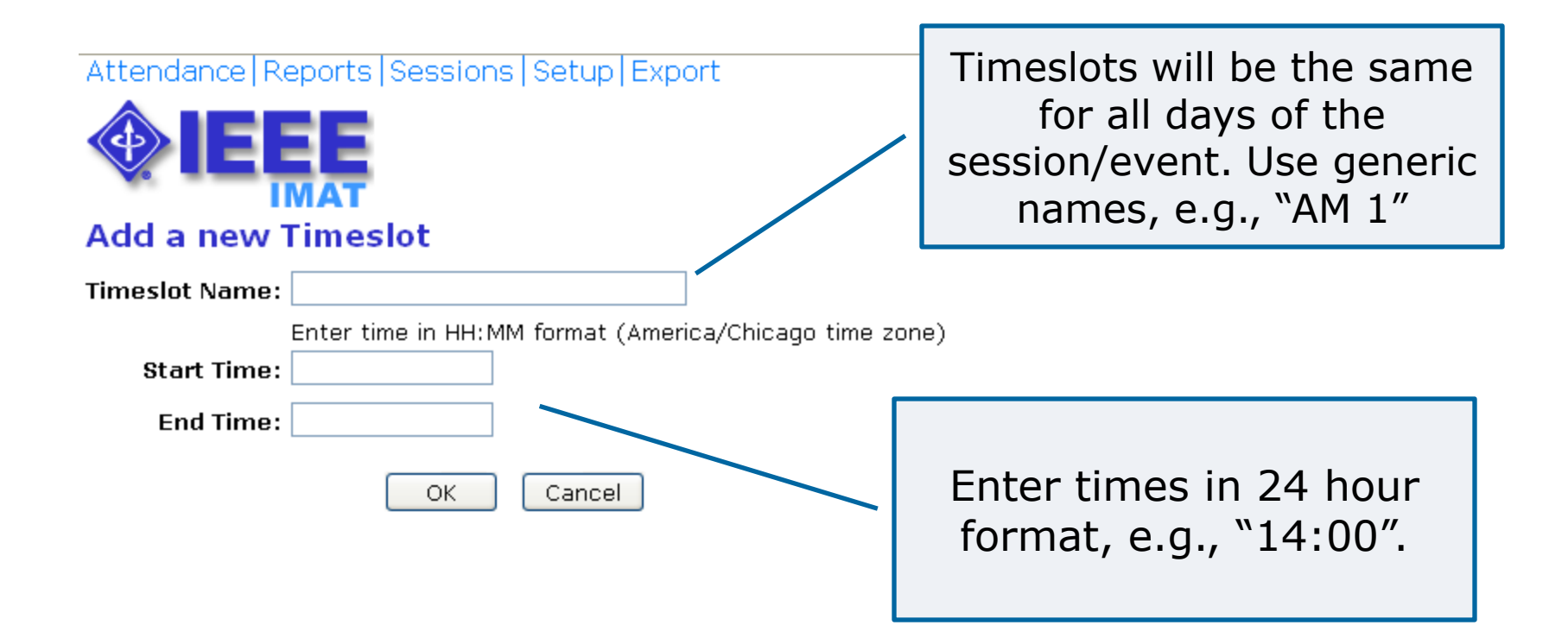

### **Add a Breakout/Meeting**

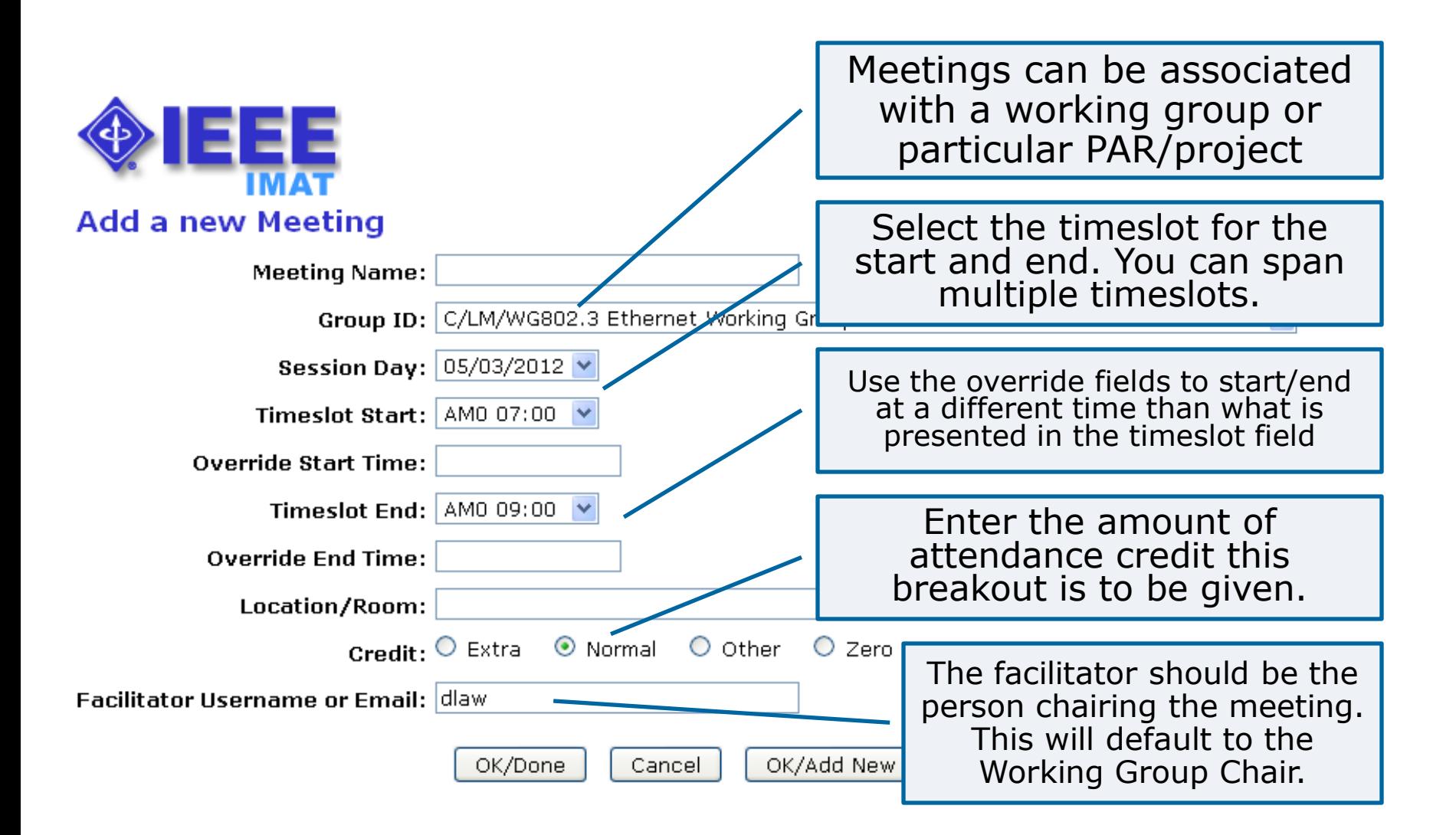

### **Reports Menu**

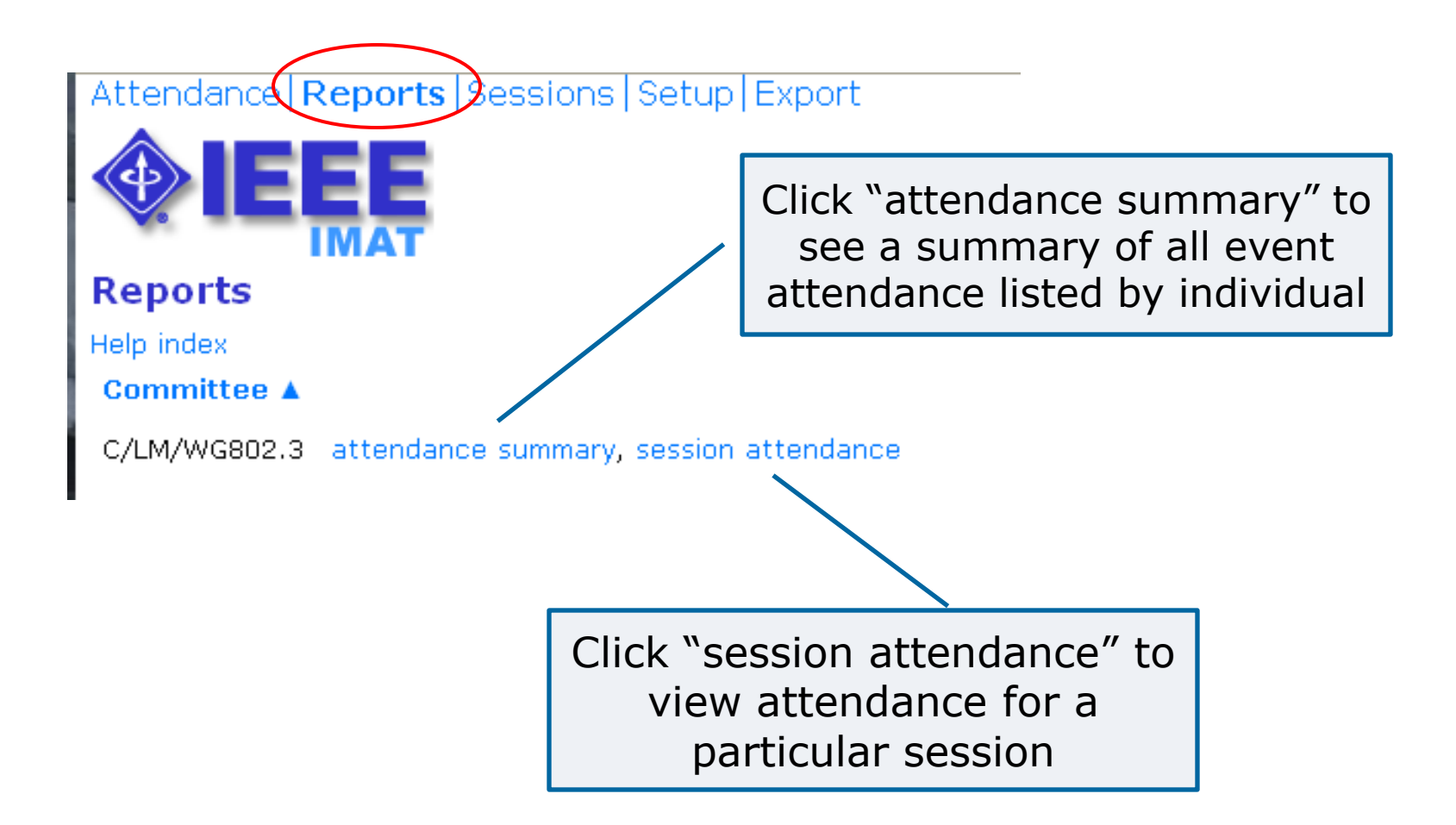

### **Attendance Summary**

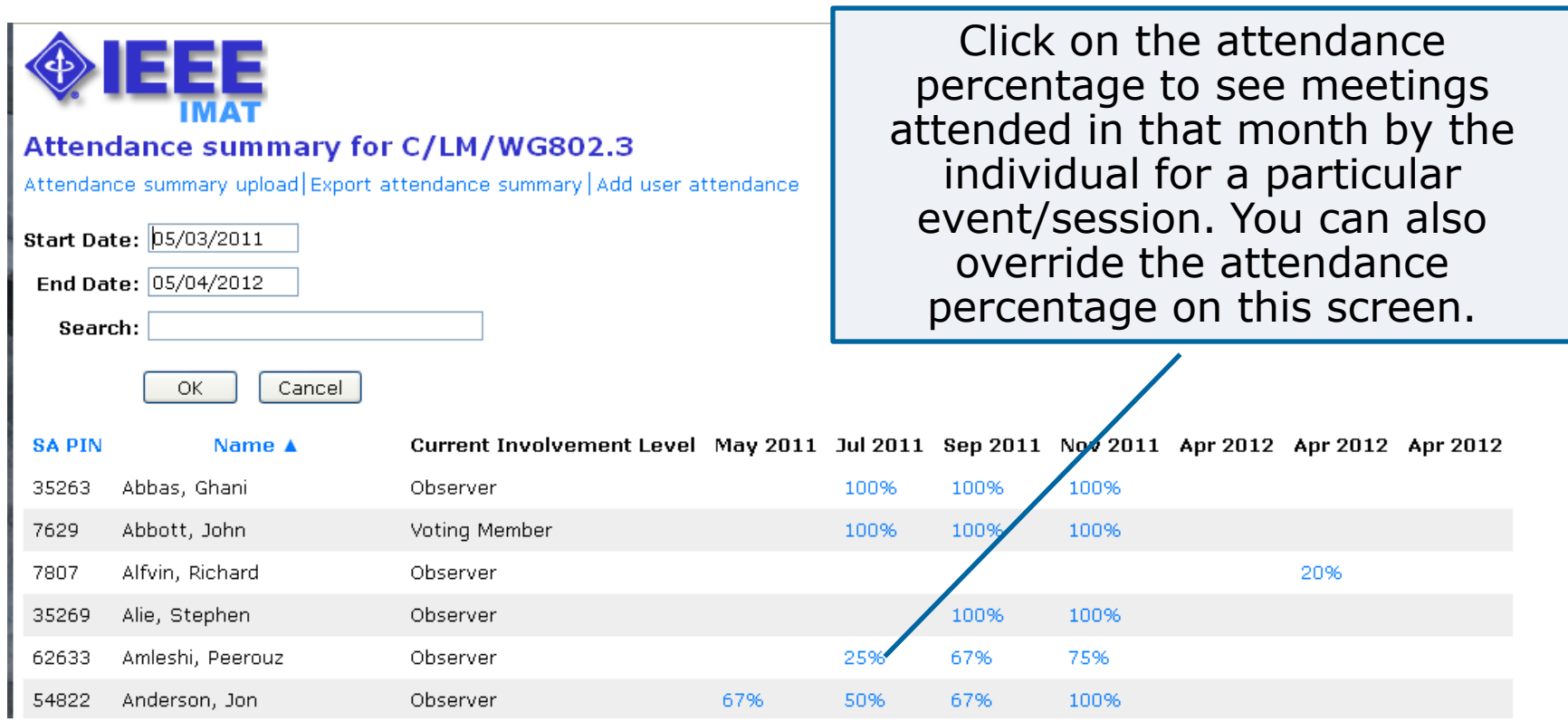

# **Event/Session Attendance**

#### Attendance | Reports | Sessions | Setup | Export

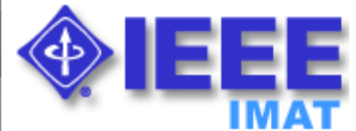

**IEEE STANDARDS ASSOCIATION** 

#### Daily attendance for C/LM/WG802.3

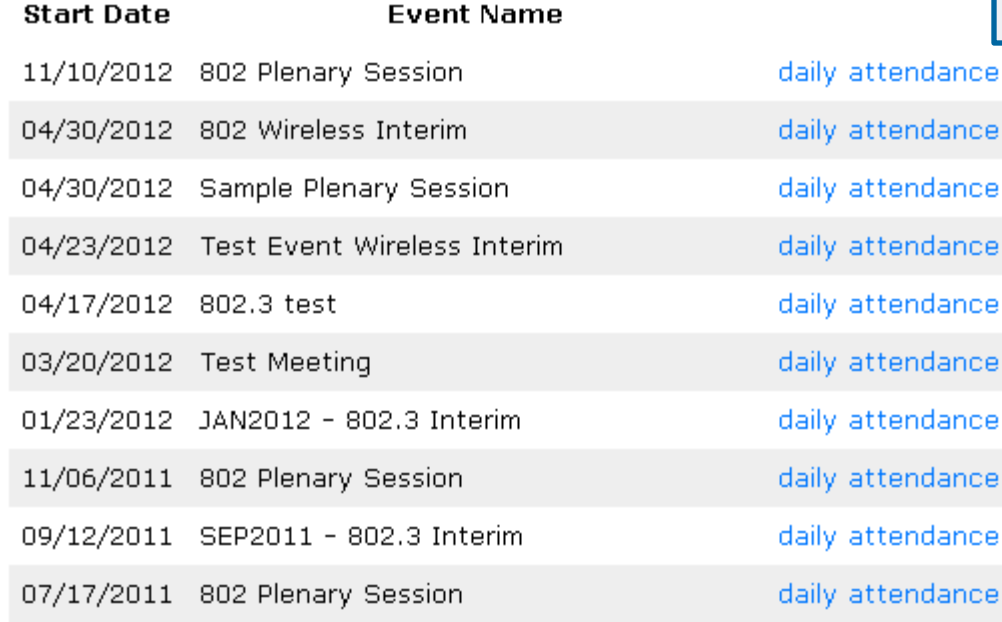

Click "daily attendance" to see the full daily attendance report for a particular event/session.

**13**

### **Event/Session Attendance**

 $\begin{array}{c} \n\end{array}$ 

 $\mathbf{1}$ 

1

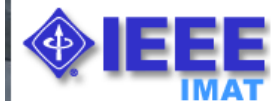

Beaudoin, Denis

#### Daily attendance report for C/LM7WG802.3

11/06/2011 802 Plenary Session Export daily attendance

Current Involvement Level Sun Mon Tue Wed Thu Fri Total Reciprocal Credits Calculated Percentage Recorded Percentage Name A Abbas, Ghani  $\overline{0}$ 100% 100% Observer  $\circ$  $\mathbf{1}$ 1 1  $\overline{1}$  $\circ$ 4 Abbott, John Voting Member  $\mathbf 0$  $\mathbf{1}$  $\mathbf{1}$  $1 \quad 0$  $\overline{4}$  $\overline{0}$ 100% 100%  $\mathbf{1}$ Alie, Stephen Observer  $\Omega$  $\overline{4}$  $\mathbf 0$ 100% 100%  $\mathbf{1}$  $\mathbf{1}$  $\mathbf{1}$  $\mathbf{1}$  $\cup$ Amleshi, Peerouz Observer  $\cup$  $1 \quad 0$ 3  $\overline{0}$ 75% 75% 0  $\mathbf{1}$  $\mathbf{1}$ Anderson, Jon Observer  $\Omega$  $\mathbf{1}$  $\mathbf{1}$  $\mathbf{1}$  $\mathbf{1}$  $\begin{array}{c} \n\end{array}$  $\overline{4}$  $\Omega$ 100% 100% Anslow, Peter Voting Member  $\circ$  $\Omega$ 100% 100%  $\mathbf{1}$  $\mathbf{1}$  $\mathbf{1}$  $1 \quad 0$  $\overline{4}$ Anstey, Mike Observer  $\overline{0}$  $\mathbf{1}$  $\mathbf{1}$  $\mathbf{1}$  $\mathbf{1}$  $\mathbf 0$  $\overline{4}$  $\overline{0}$ 100% 100% Aslam, Hassaan Observer  $\cup$ 3  $\overline{0}$ 75% 75%  $\mathbf{1}$  $\mathbf{1}$  $\mathbf{1}$ 0 - 0 Balasubramanian, Vittal Observer  $\mathbf{1}$  $\overline{0}$ 100% 100% 0 1 1 1 0 4 Baldwin, Thananya Voting Member  $\mathsf D$ 0  $\mathbf{1}$  $\mathbf{1}$  $1 \quad 0$ 3  $\Box$ 75% 75% Barnett, Barry Observer  $\circ$  $\overline{4}$  $\overline{0}$ 100% 100%  $\mathbf{1}$  $\mathbf{1}$  $\mathbf{1}$  $\mathbf{1}$  $\circ$ Barr, David Observer  $\cup$  $\cup$  $\mathbf{1}$  $\mathbf{1}$  $1 \quad 0$ 3  $\overline{0}$ 75% 75% Barrass, Hugh Voting Member  $\Omega$  $\mathbf{1}$  $\mathbf{1}$  $\mathbf{1}$  $\mathbf{1}$  $\cup$  $\overline{4}$  $\mathbf 0$ 100% 100% Bates, Stephen Observer  $\cup$  $\Omega$ 75% 75% 0  $\mathbf{1}$  $\mathbf{1}$  $1 \quad 0$ 3

 $\mathbf{1}$ 

 $\mathbf{1}$  $\Omega$   $\overline{4}$ 

 $\Box$ 

100%

#### View the attendance report or export as CSV.

#### **IEEE STANDARDS ASSOCIATION**

Observer

100%

# **Add attendance (during an event/session)**

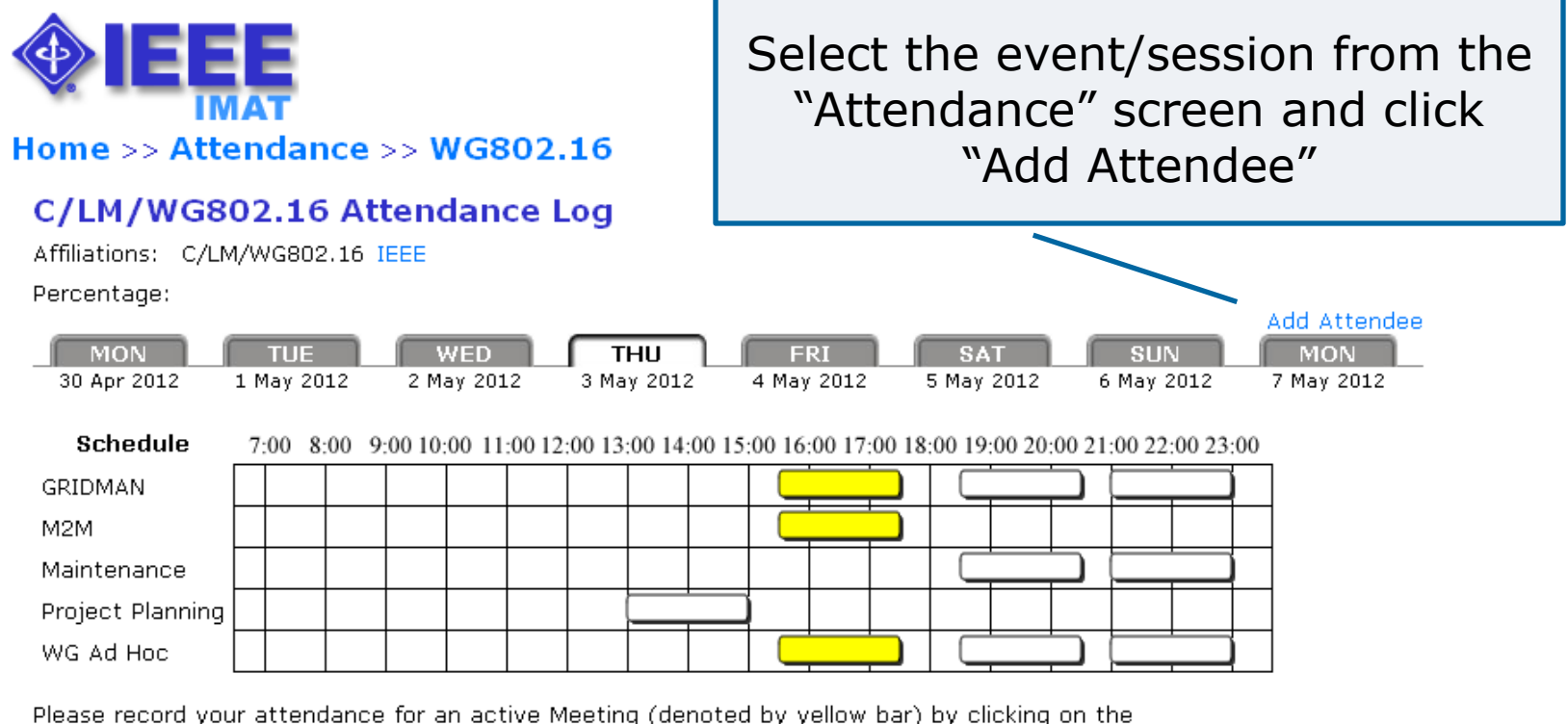

yellow bar. Once your attendance has been recorded, the yellow bar changes to a green bar.

Submittal: As the person submitting this form, I certify that:

- 1. I am submitting this attendance record for myself and not someone else. DO NOT SUBMIT FOR OTHERS!
- 2. At the time of the submittal, I am currently in the Session above.

Confidentiality: All user contact information is considered confidential and is to be released (from this system) only to IEEE authorized personnel (Staff and Chairs)

# **Add attendance (during an event/session)**

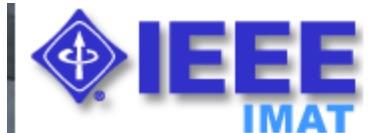

#### Home >> Attendance >> WG802.16

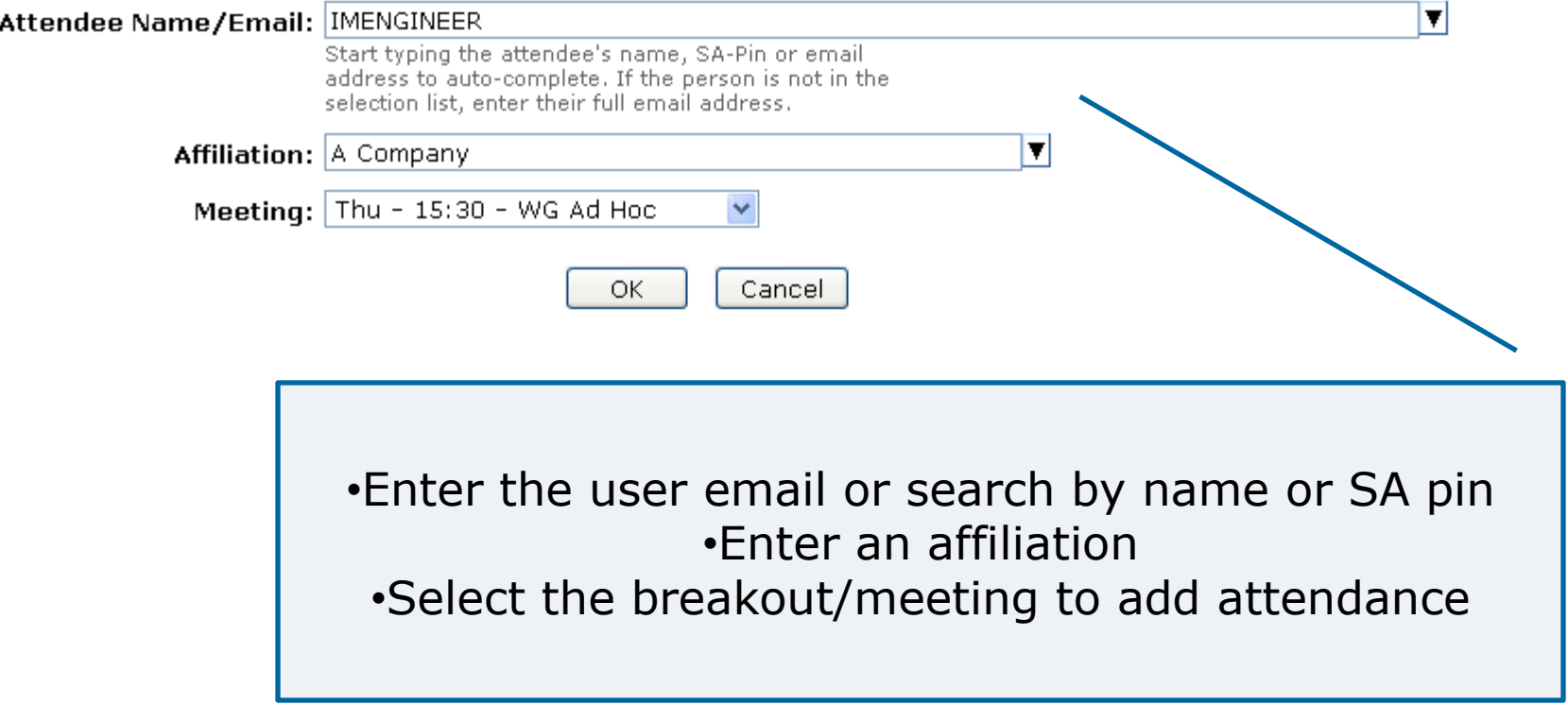

### **Add/Modify attendance percentage**

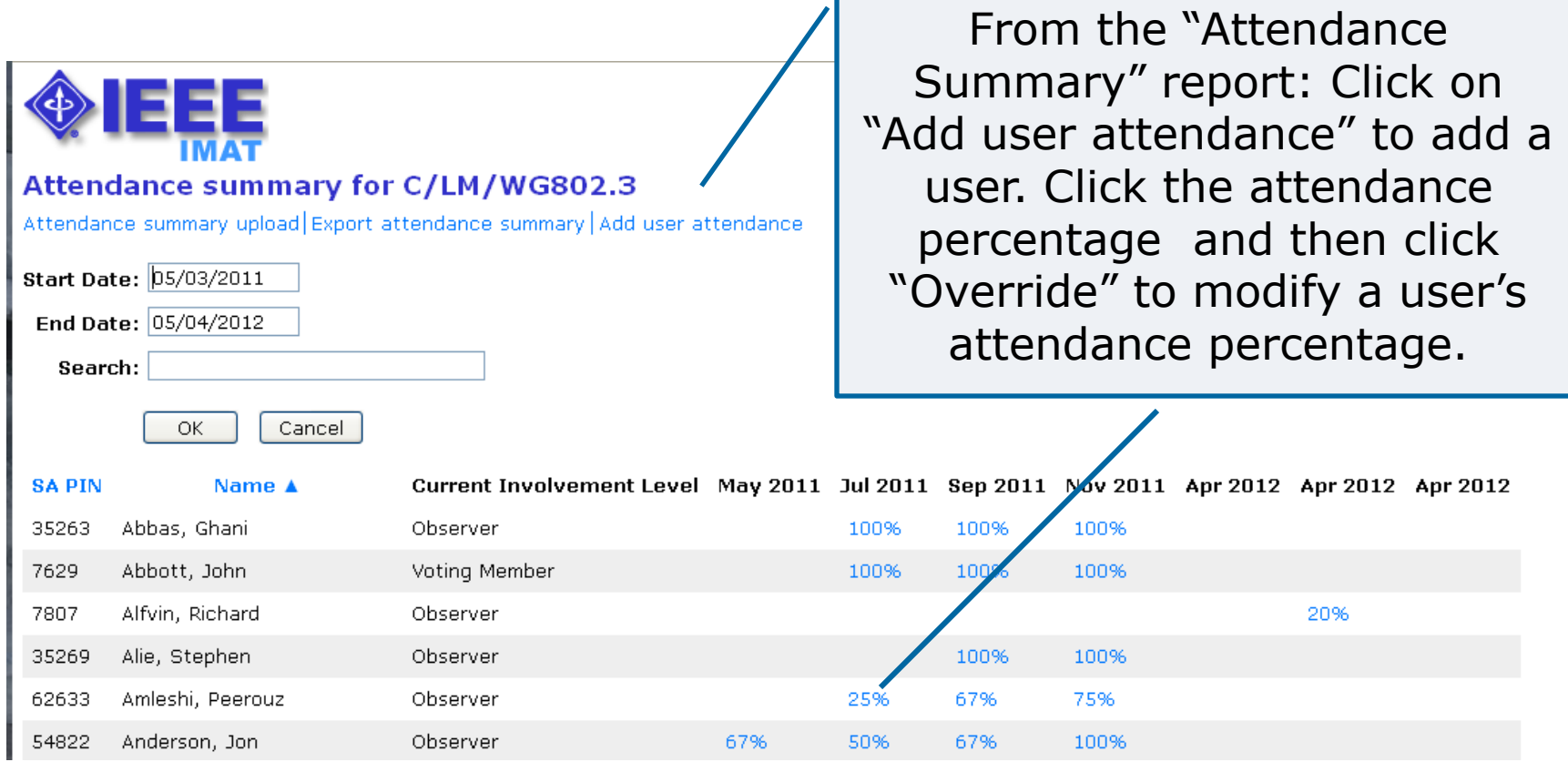

## **Add attendance percentage**

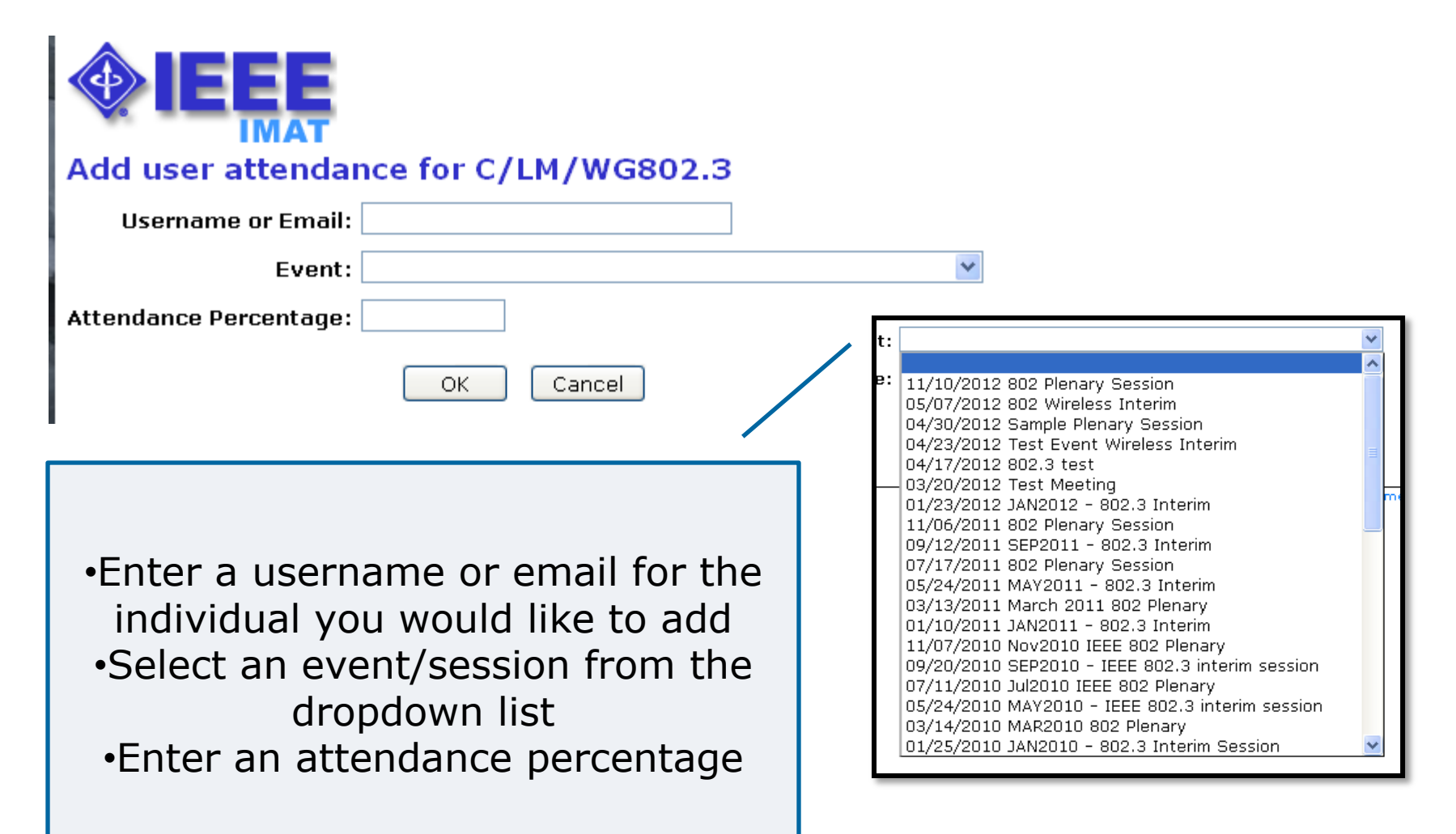

**Questions?**

# **Contact: Gregory Marchini [g.marchini@ieee.org](mailto:g.marchini@ieee.org)**